## หนังสือฟรีจาก Google

ในการออกแบบสื่อจําเป็นต้องอ่านหนังสือมาก เพื่อวิเคราะห์เนื้อหาหลักและประเด็นสําคัญของเนื้อหา แล้วนําข้อมูลที่ถูกต้องมาเขียนเนื้อหา วิธีการปกติที่เคยทําคือเข้าไปค้นในห้องสมุด แต่หลายปีที่ผ่านมาผมเข้าห้องสมุดน้อยมากเพราะสามารถหาหนังสือทุกประเภทที่ต้องการได้จาก Google

ด้วยวิธีการง่ายๆต่อไปนี้ เราสามารถสร้างห้องสมุดในคอมพิวเตอร์ของเราเองได้ มาลองดูกันครับ…

พิมพ์ข้อความต่อไปนี้ทั้งหมดลงในช่องค้นหาของ Google (จากตัวอย่างเป็นการค้นหาหนังสือเกี่ยวกับหุ่นยนต์)

"parent directory "Robotics Books -xxx -html -htm -php -shtml -opendivx -md5 -md5sums

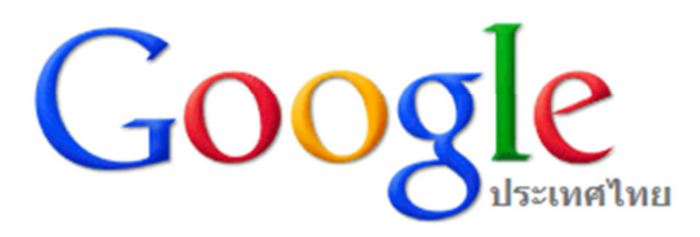

1. พิมพ์

"parent directory " Robotics Books -xxx -html -htm -php -shtml -opendivx -md5 -m

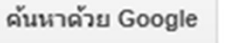

ดีใจจัง คั่นแล้วเจอเลย

2สามารถเปลี่ยน keyword ในแถบสีเหลืองเป็นสิ่งที่ต้องการค้นหาได้ เช่น Books, ebooks, PDF เป็นต้น

ผู้เขียน: เกรียง คุปตรัตน์

1

3 ผลจากการค้นหาจะได้รายการเว็บไซต์ที่มีหนังสือเกี่ยวกับ Robotics จํานวนมาก ให้คลิกเข้าไปดูแต่ละเว็บไซต์เพื่อหาหนังสือที่ต้องการ

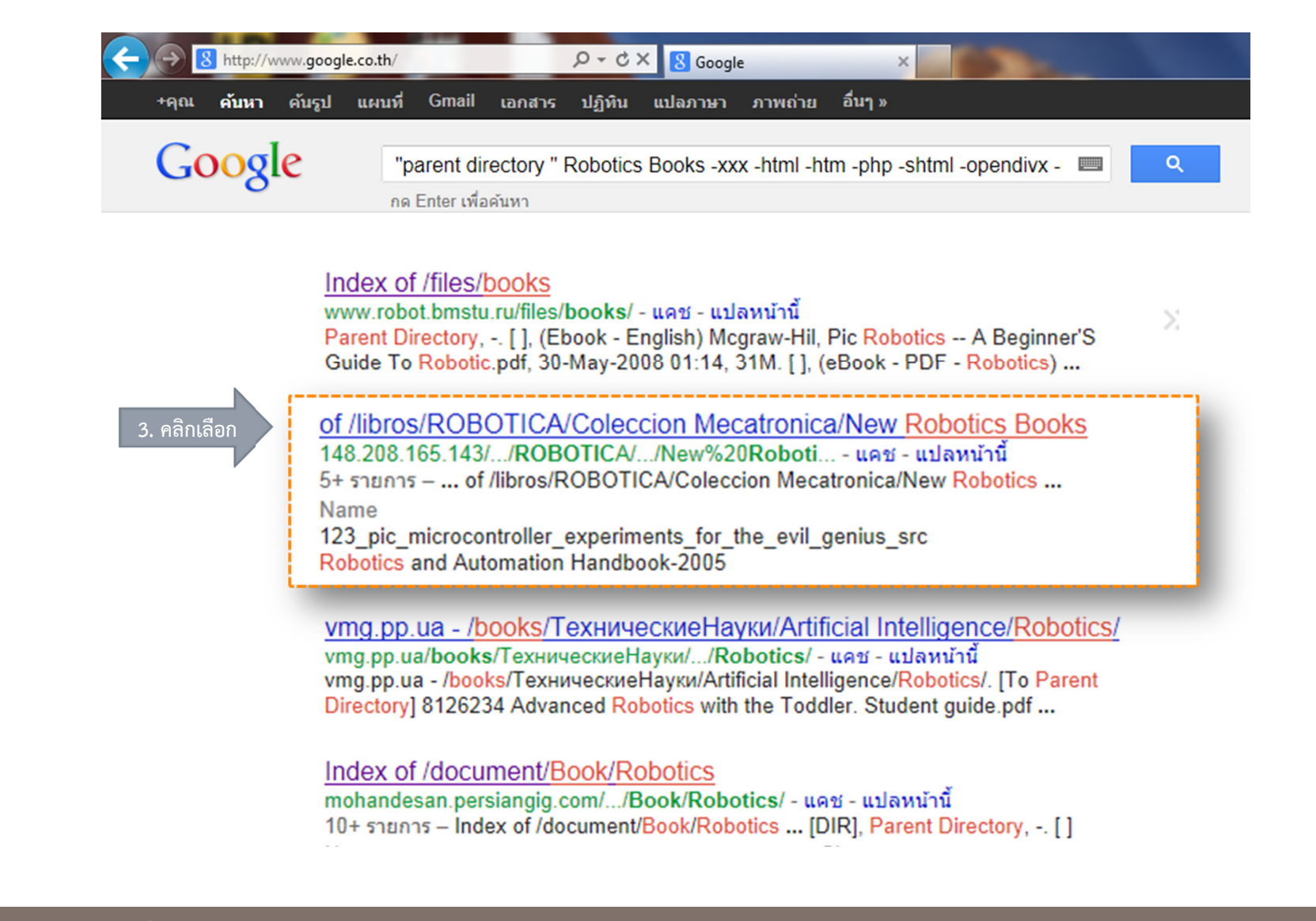

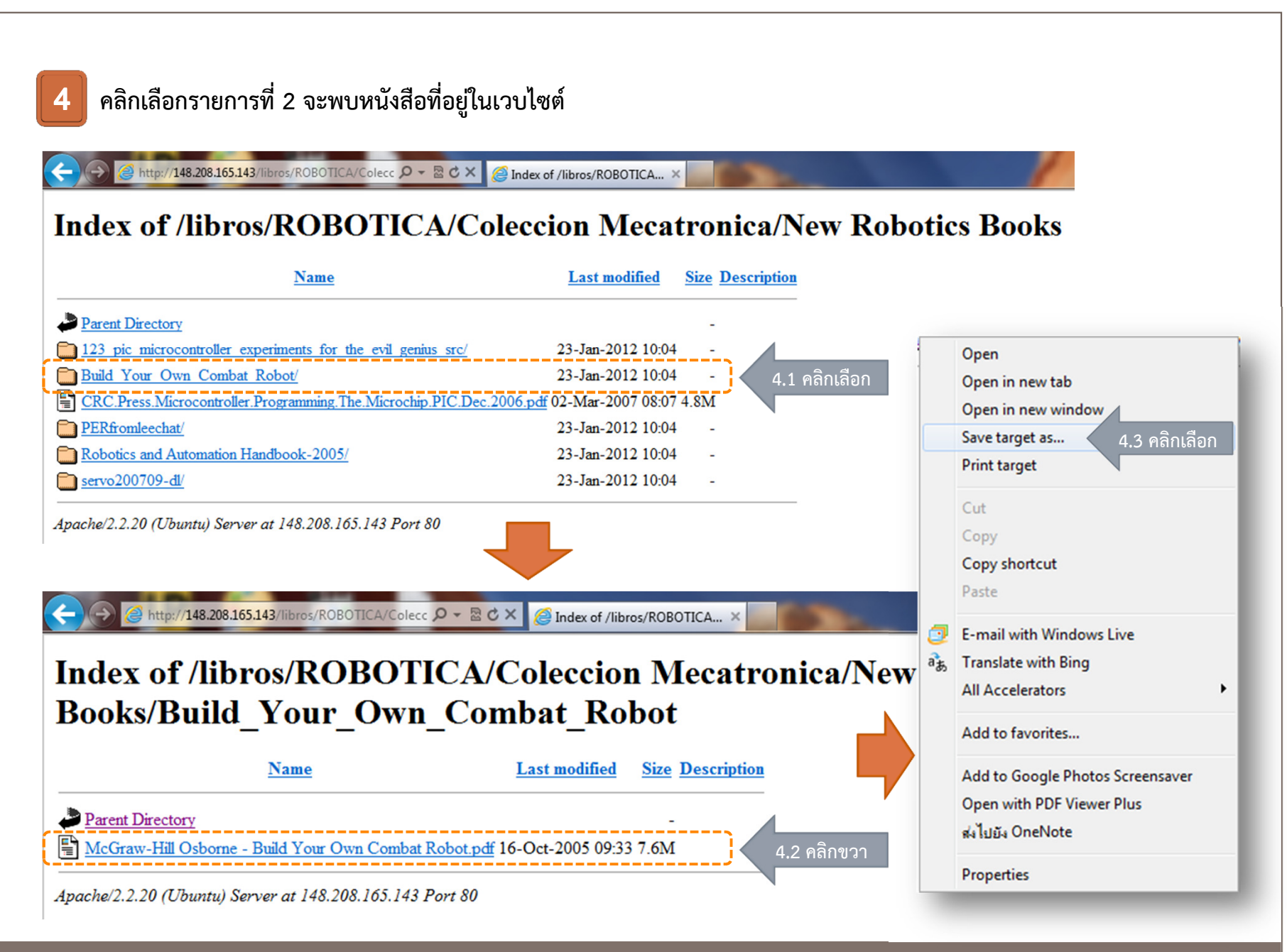

ผู้เขียน: เกรียง คุปตรัตน์ $3$  and  $3$  and  $3$  and  $3$  and  $3$  and  $3$  and  $3$ 

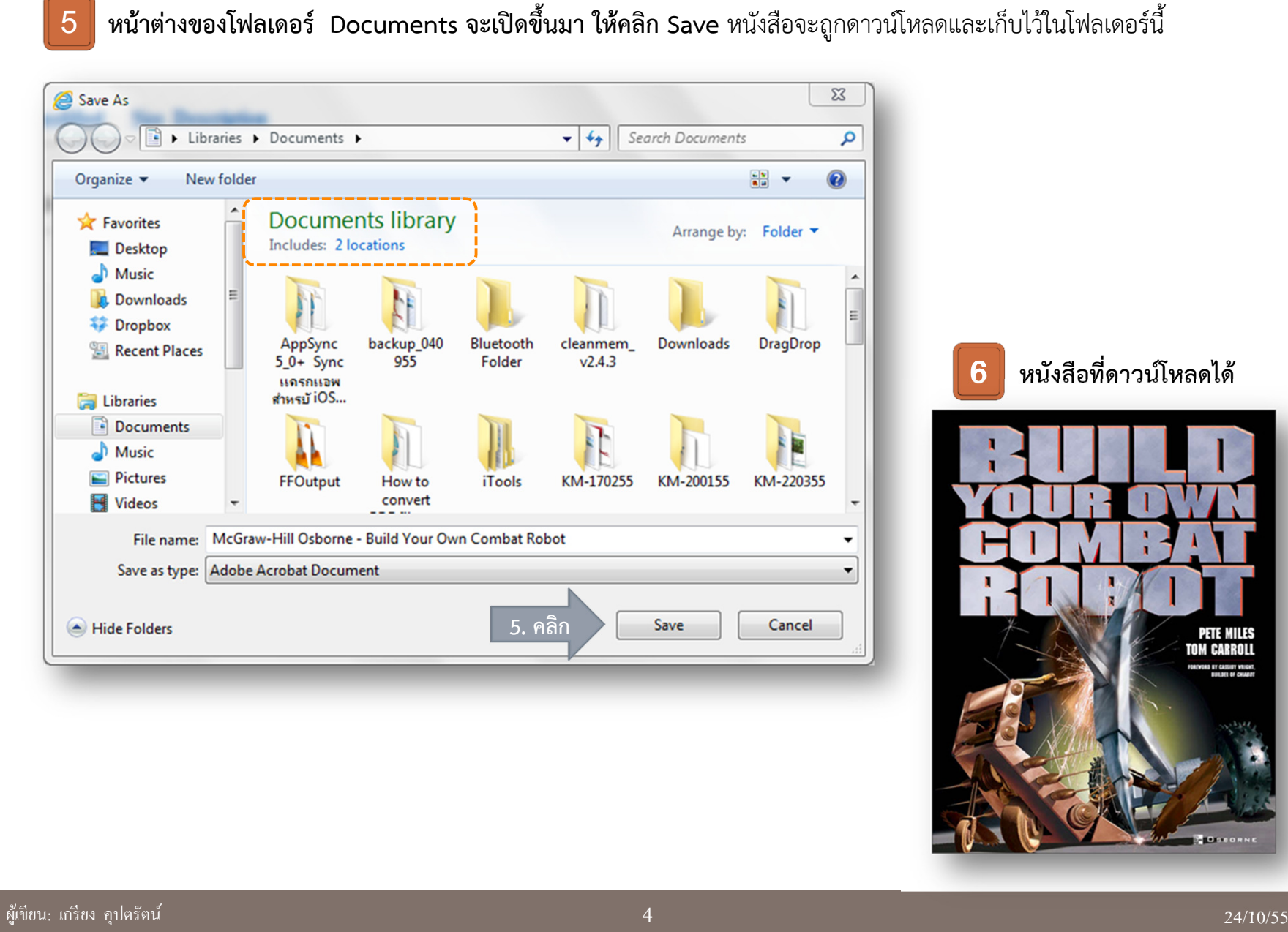